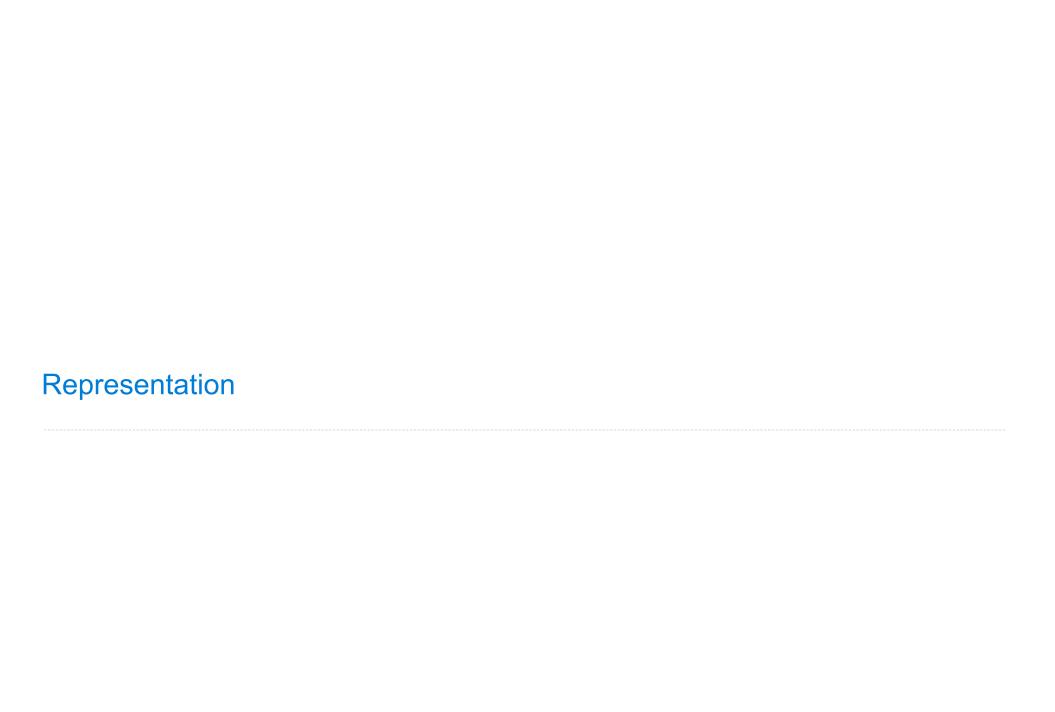

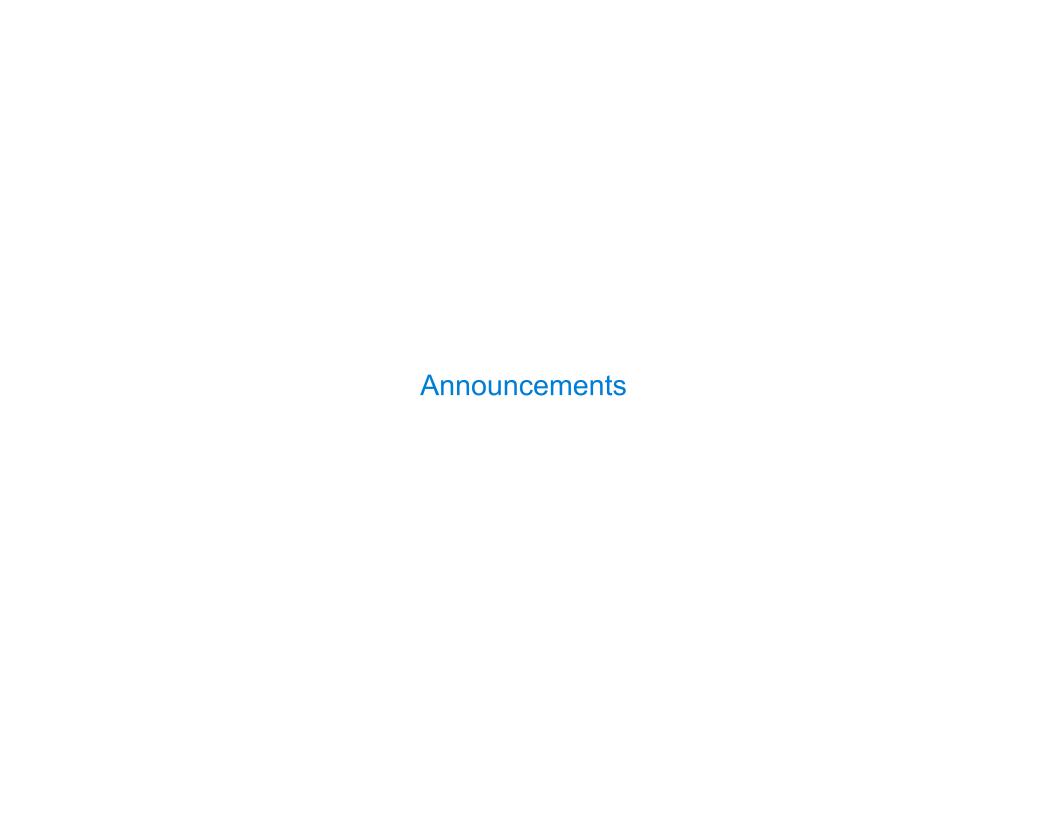

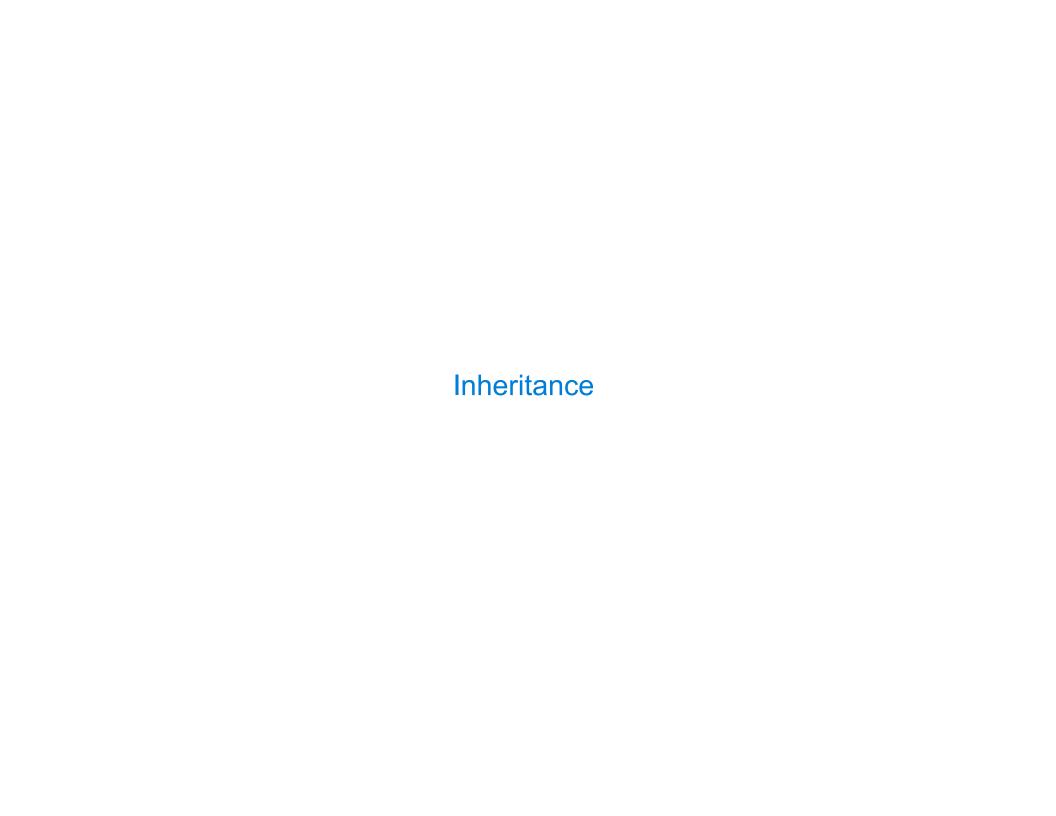

#### Inheritance Example

```
A CheckingAccount is a specialized type of Account
         >>> ch = CheckingAccount('Tom')
         >>> ch.interest  # Lower interest rate for checking accounts
         0.01
         >>> ch.deposit(20) # Deposits are the same
         20
         >>> ch.withdraw(5) # Withdrawals incur a $1 fee
         14
Most behavior is shared with the base class Account
         class CheckingAccount(Account):
             """A bank account that charges for withdrawals."""
             withdraw fee = 1
             interest = 0.01
             def withdraw(self, amount):
                 return Account.withdraw(self, amount + self.withdraw fee)
                 return (super()) withdraw(
                                               amount + self.withdraw fee)
```

### Looking Up Attribute Names on Classes

Base class attributes aren't copied into subclasses!

To look up a name in a class:

- 1. If it names an attribute in the class, return the attribute value.
- 2. Otherwise, look up the name in the base class, if there is one.

```
>>> ch = CheckingAccount('Tom') # Calls Account.__init__
>>> ch.interest # Found in CheckingAccount
0.01
>>> ch.deposit(20) # Found in Account
20
>>> ch.withdraw(5) # Found in CheckingAccount
14
```

# **Example: Three Attributes**

```
A class
class A:
    x, y, z = 0, 1, 2
                                                          x: 0
                                                          y: 1
    def f(self):
                                                          z: 2
         return [self.x, self.y, self.z]
                                                        B class
class B(A):
    """What would Python Do?
                                                         x: 6
    >>> A().f()
                                                        A instance
    [0, 1, 2]
                                                        B instance
    >>> B).f()
      [6, 1, 'A']
    \mathbf{H} \mathbf{H} \mathbf{H}
    x = 6
    def __init__(self):
         self.z = 'A'
```

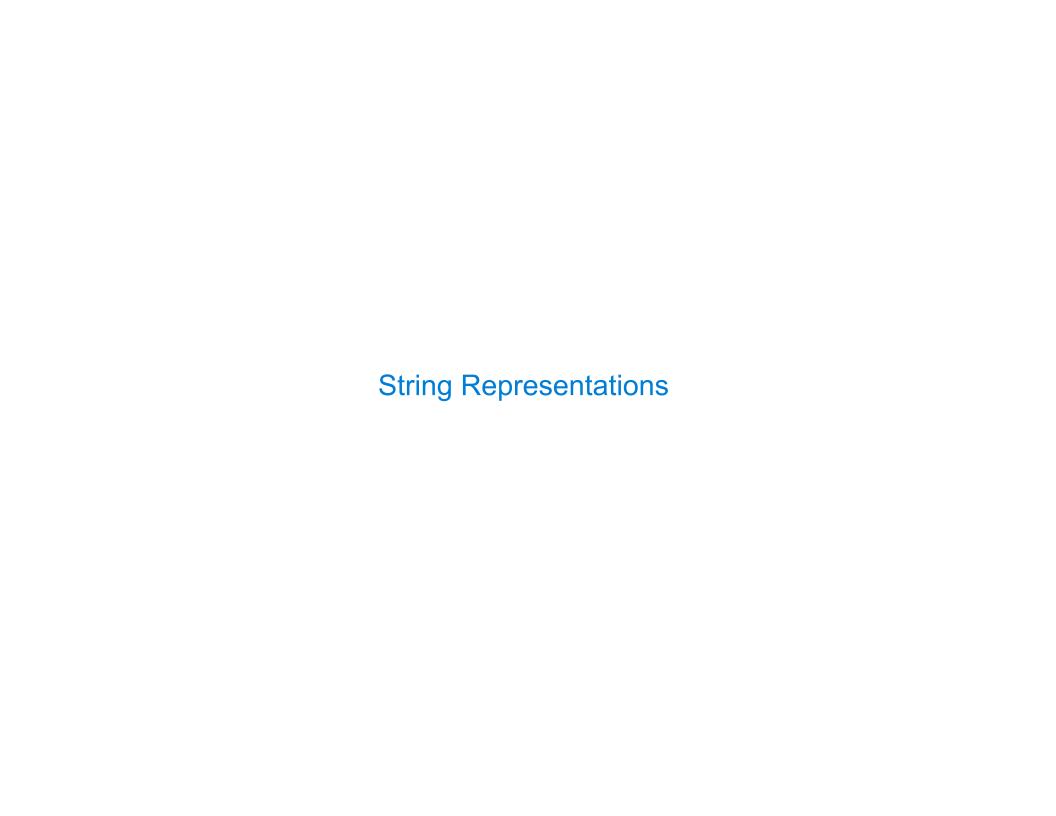

## **String Representations**

```
In Python, all objects produce two string representations:
•The str is legible to humans
•The repr is legible to the Python interpreter

The str and repr strings are often the same, but not always

>>> from fractions import Fraction
>>> half = Fraction(1, 2)
>>> str(half)
'1/2'
>>> repr(half)
'Fraction(1, 2)'
```

8

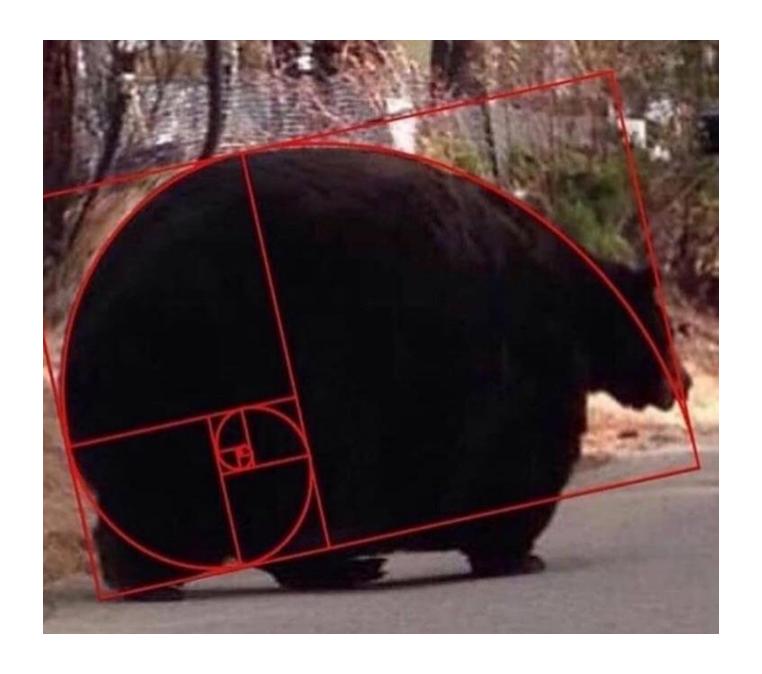

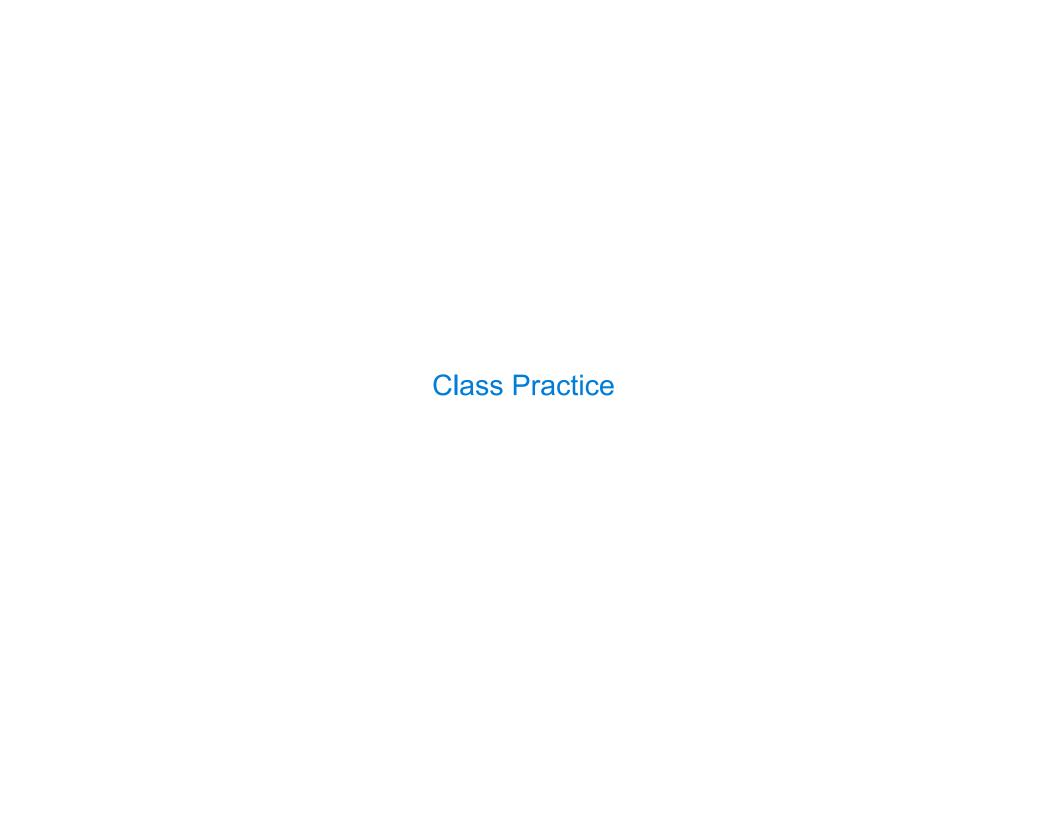

### Spring 2023 Midterm 2 Question 2(a)

```
class Letter:
                                                Implement the Letter class. A Letter has two
    def __init__(self, contents):
                                                instance attributes: contents (a str) and sent
                                                (a bool). Each Letter can only be sent once.
        self.contents = contents
                                                The send method prints whether the letter was
                                                sent, and if it was, returns the reply, which
        self.sent = False
                                                is a new Letter instance with the same
                                                contents, but in all caps.
    def send(self):
                                                Hint: 'hi'.upper() evaluates to 'HI'.
        if self.sent:
                                                      """A letter receives an all-caps reply.
            print(self, 'was already sent.')
                                                       >>> hi = Letter('Hello, World!')
                                                       >>> hi.send()
        else:
                                                       Hello, World! has been sent.
            print(self, 'has been sent.')
                                                       HELLO, WORLD!
                                                       >>> hi.send()
            self.sent = True
                                                       Hello, World! was already sent.
            return Letter(self.contents.upper())
                                                       >>> Letter('Hey').send().send()
                                                       Hey has been sent.
                                                       HEY has been sent.
    def repr (self):
                                                       HEY
        return self contents
```

### Spring 2023 Midterm 2 Question 2(b)

```
class Numbered(Letter):
    number = 0

def __init__(self, contents):
    super().__init__(contents)
    self.number = Numbered.number
    Numbered.number += 1

def __repr__(self):
    return '#' + _ str(self.number)
```

Implement the **Numbered** class. A **Numbered** letter has a **number** attribute equal to how many numbered letters have previously been constructed. This **number** appears in its **repr** string. Assume **Letter** is implemented correctly.

```
"""A numbered letter has a different
repr method that shows its number.

>>> hey = Numbered('Hello, World!')
>>> hey.send()
#0 has been sent.
HELLO, WORLD!
>>> Numbered('Hi!').send()
#1 has been sent.
HI!
>>> hey
#0
"""
```